Департамент Смоленской области по образованию и науке Муниципальное бюджетное общеобразовательное учреждение «Средняя школа №1»

**PACCMOTPEHO** на педагогическом совете

Протокол №1  $or \ll 31$  > 08 2023 г.

ректор школы Мирошкина от «ЗІ» августа 2023 г.

Дополнительная общеобразовательная общеразвивающая программа технической направленности «Современные технологии электронного картографирования»

 Возраст обучающихся: 16-18 лет Срок реализации: 2 года

> Автор-составитель: Левин Алексей Валерьевич, кандидат географических наук, доцент СмолГУ

> > Смоленск 2022

### **Актуальность программы**

Рабочая программа «Современные технологии электронного картографирования», реализуемая преподавателем Смоленского государственного университете, разработана на основе примерных (типовых) программ для системы дополнительного образования детей «Географические информационные системы», «Современные информационные технологии» одобренной и утвержденной Министерством образования и науки Российской Федерации в соответствии с Федеральным законом "Об образовании в Российской Федерации" от 29.12.2012 N 273-ФЗ и Федеральным законом "О геодезии, картографии и пространственных данных и о внесении изменений в отдельные законодательные акты Российской Федерации" от 30.12.2015 N 431-ФЗ.

В последние годы Правительство Российской Федерации одной из важнейших задач информатизацию всех сфер науки, производства, экономики и общественной жизни. Современное устойчивое и поступательное развитие человеческого общества невозможно без внедрения инновационных технологий во все сферы. Современные технологии электронного картографирования – как раз являются такой группой инновационных модулей, востребованных в практической географии, экономике, экологии, управлении, логистике и т.д.

Многолетний опыт работы показывает, что проведение двухчасовых, даже трёхчасовых занятий в неделю по географии на уроках в школе совершенно недостаточно для формирования у обучающихся общей картографической культуры по современному картографированию. Доказательством этого являются многочисленные примеры вульгаризации, упрощения картографических произведений окружающие нас в обыденной жизни Выход из ситуации возможен при добровольном обучении обучающихся выпускных классов работе с современными средствами электронного картографирования (картографические редакторы, системы автоматизированного картографирования, географические информационные системы) в системе дополнительного образования, различных на различных дополнительных занятиях, факультативах, кружках. Полученные знания будут востребованы обучающимися, как в образовательном процессе, так и в реальной жизни, в том числе при выборе будущей профессии.

Данная программа предлагает разнообразные виды деятельности обучающихся: дети обучаются картографическим навыкам, принципам работы электронных систем, составлению общегеографических и тематических карт и атласов, знакомятся с возможностями отечественного и зарубежного программного обеспечения в картографии. При использовании современных технологий имеется возможность использования сети Интернет для решения практических задач по картографированию, как в сфере образования, так и в смежных сферах.

Освоения программы дополнительного образования позволит не только облегчить решение части учебных задач, но и оптимизировать подготовку к государственной итоговой аттестации по некоторым направлениям, определиться в выборе будущей профессии. Навыки электронного картографирования необходимы будущим силовикам, управленцам, экономистам, логистам, специалистам в области рекламы работникам культурной сферы и т.д.

**Особые условия:** отсутствие ограничений по состоянию здоровья.

**Возраст:** от 16 до 18 лет

**Объем** программы рассчитан на 2 года, 272 часа.

**Формы организации образовательного процесса:** очная с применением электронного обучения и дистанционных образовательных технологий.

**Виды занятий:** практические и лекционные занятия, выполнение индивидуальных проектов.

**Сроки и этапы реализации программы**: программа реализуется в течение двух учебных лет. Программа рассчитана на 136 часов в год (4 час в неделю). При этом каждой теме отводится соответствующее время.

# **Цель программы**:

- формировать у учащихся представление о картографировании как сфере деятельности человека, связанной с проблемой ввода/вывода, хранения, редактирования, анализа информации;
- обеспечивать осознание обучающимися взаимосвязи труда человека с его результатами, приложенных усилий с успешностью деятельности;
- продвижение технологий электронного картографирования в различные сферы учебной, научной, прикладной деятельности;
- ооптимизация географических, картографических, информационных знаний умений и навыков в парадигме выбора будущий профессии;
- расширять активный словарь учащихся, включая в него картографические термины;
- показать необходимость человеческих знаний и образования для формирования нового информационного общества и создания инновационной экономики;
- знакомство с отечественными достижениями электронного картографирования и отечественными программными средствами.

# **Результат программы**

Ожидаемые результаты:

В результате изучения курса в 10-11 классе обучающийся должен:

- развитие навыков использования электронных картографических средств;

- формирование культуры общения и поведения, коммуникабельность;

- формирование общекультурного кругозора;

- формирование чувства ответственности в исполнении своей индивидуальной функции в коллективном процессе;

- формирование знаний о развитии отечественной и зарубежной географической информатики

- воспитание эмоциональной отзывчивости и чувств удовлетворения от творческого процесса и результатов труда.

### **Задачи:**

1. обучать навыкам работы с картографическими редакторами, координатно-ориентированными базами данных, модулями дополнительного обеспечения, географическими информационными системами (ГИС), системами автоматизированного картографирования;

2. обучать навыкам ввода/вывода, хранения, редактирования, поиска картографической информации;

3. изучать основы составления электронных планов и карт.

4. развивать основные навыки работы с картографической информацией в электронном виде;

5. способствовать развитию и тренировке психических процессов, моторико –двигательной и логической памяти обучающихся;

6. обеспечить формирование правильной методики работы с ЭВМ и техники безопасности;

7. способствовать расширению кругозора, установлению межпредметных связей;

8. способствовать формированию и развитию нравственно –коммуникативных качеств личности обучающихся;

9. воспитывать личность обучающегося с установкой на научное, критическое познание реальности;

10. воспитывать образованного, высокоморального, трудоспособного, толерантного гражданина современной России.

### **Планирование результатов изучения кружка**

## **Предметные результаты обучения:**

- углубление теоретических знаний программного материала по географии, истории и биологии;

- пополнение разносторонних сведений об окружающем мире, тесных экологических связях, существующих в природной среде;

- приобретение практических навыков по электронному картографированию;

- вырабатывание умений применения различных картографических произведений в различных областях знания;

- формирование навыков подбора подходящих программных средств и информационных решений.

### **Метапредметные результаты обучения**

## **Регулятивные УУД:**

- формирование действий целеполагания, включая способность ставить новые учебные цели и задачи, планировать их реализацию, в том числе во внутреннем плане, осуществлять выбор эффективных путей и средств достижения целей, контролировать и оценивать свои действия, как по результату, так и по способу действия, вносить соответствующие коррективы в их выполнение. Ведущим способом решения этой задачи является формирование способности к проектированию.

## **Познавательные УУД:**

- практическое освоение обучающимися основ проектно-исследовательской деятельности;

- развитие стратегий смыслового чтения и работе с информацией;

- практическое освоение методов познания, используемых в различных областях знания и сферах культуры, соответствующего им инструментария и понятийного аппарата, регулярное обращение в образовательном процессе к использованию отработанных умений, знаково-символических средств, широкого спектра логических действий и операций.

# **Коммуникативные УУД:**

- формирование действий по организации и планированию учебного сотрудничества с педагогом и сверстниками, умений работать в группе и приобретению опыта такой работы, практическому освоению морально-этических и психологических принципов общения и сотрудничества;

- практическое освоение умений, составляющих основу коммуникативной компетенции;

- ставить и решать многообразные коммуникативные задачи;
- действовать с учетом позиции другого и уметь согласовывать свои действия;
- устанавливать и поддерживать необходимые контакты с другими людьми;
- удовлетворительно владеть нормами и техникой общения;

- определять цели коммуникации, оценивать ситуацию, учитывать намерения и способы коммуникации партнера, выбирать адекватные стратегии коммуникации;

- развитие речевой деятельности, приобретение опыта использования речевых средств, для регуляции умственной деятельности, приобретение опыта регуляции собственного речевого поведения как основы коммуникативной компетенции.

**Личностные результаты обучения**

- развитие навыков использования электронных картографических средств;

- формирование культуры общения и поведения, коммуникабельность;

- формирование общекультурного кругозора;

- формирование чувства ответственности в исполнении своей индивидуальной функции в коллективном процессе;

- формирование знаний о развитии отечественной и зарубежной географической информатики

- воспитание эмоциональной отзывчивости и чувств удовлетворения от творческого процесса и результатов труда;

Согласно Рабочей программе воспитания СШ №1 (утверждена приказом по МБОУ «СШ №1 г. Смоленска» № 107-ОД от 15.06.2021), образование личности должно быть сориентировано не только на освоение информации, но и развитие самостоятельности, личной ответственности, созидательных способностей и качеств обучающихся, позволяющих им учиться, действовать и эффективно трудиться в современных экономических условиях. Реализация воспитательного потенциала на уроках предполагает:

- привлечение внимания обучающихся к ценностному аспекту изучаемых на уроках явлений, организацию их работы с получаемой на уроке социально значимой информацией, инициирование ее обсуждения, высказывания обучающимися своего мнения по ее поводу, выработки своего отношения к ней;

- использование воспитательных возможностей содержания учебного предмета через демонстрацию примеров ответственного, гражданского поведения, проявления человеколюбия и добросердечности, через подбор соответствующих текстов для чтения, задач для решения, проблемных ситуаций для обсуждения в классе;

- инициирование и поддержку исследовательской деятельности обучающихся в рамках реализации ими индивидуальных и групповых исследовательских проектов, что даст обучающимся возможность приобрести навык самостоятельного решения теоретической проблемы, навык генерирования и оформления собственных идей, навык уважительного отношения к чужим идеям, оформленным в работах других исследователей, навык публичного выступления перед аудиторией, аргументирования и отстаивания своей точки зрения.

В результате изучения программы кружка:

### *ученик научится:*

- работать с отечественными и зарубежными картографическими редакторами и сопутствующими программами;

- создавать общегеографические, тематические мировые, региональные и локальные картографические произведения;

- использовать средства электронной картографии для решения прикладных задач;

- использовать современные Интернет-технологии для сбора информации об объектах картографирования.

- проводить работу по решению картографических задач в различных сферах профессиональной деятельности;

- осуществлять работу с современными электронными базами данных, спутниковыми снимками, портальными проектами.

### **Описание программы**

Работа кружка «Электронное картографирование» предполагает изучение следующих основных картографических понятий: картография, электронное картографирования, географические базы данных, картографические, графически, инженерные редакторы, модули дополнительного обеспечения, географические информационные системы (ГИС), портальные технологии.

Настоящая программа раскрывает содержание общего курса геоинформационных знаний, который включает в себя как необходимые представления о современных географических данных, так и умения учащихся, а также основные критерии (ориентиры) подготовки к работе с электронными средствами картографирования.

**Материально-техническое обеспечение:**

- учебный кабинет;

- ноутбук;
- проектор;
- экран настенный.

- компьютеры, Картографические редакторы, малые атласы мира, атрибутивные источники информации.

# **Учебный план 1 год обучения**

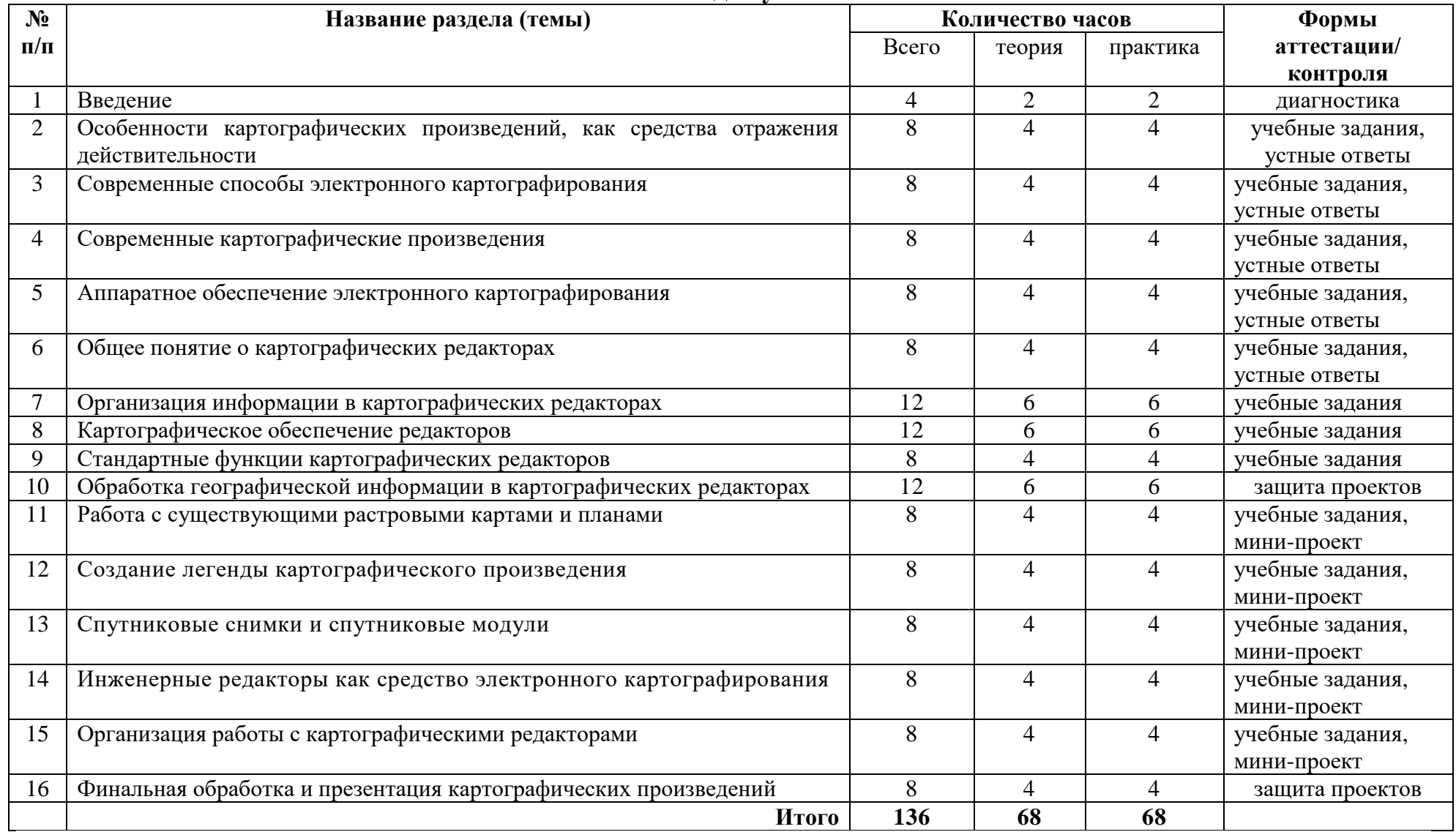

# **СОДЕРЖАНИЕ ПРОГРАММЫ 1 год обучения**

### **1. Введение.**

Основы картографии. Развитие картографических технологий в историческом контексте. Многообразие картографических произведений. Картографические произведения прошлого, настоящего, будущего. Электронные картографические произведения. Работа с картографическими произведениями в текстовых редакторах Microsoft Word и Microsoft Excel.

### *Практические занятия*

Работа с картографическими произведениями в текстовых редакторах Microsoft Word и Microsoft Excel (вставка, масштабирование, обрезка, настройка резкости, контрастности и т.д.).

## **2. Особенности картографических произведений, как средства отражения действительности.**

Особенности картографических произведений, как средства отражения действительности (информационная емкость, географическая привязка, масштабирование). Графические признаки картографических произведений. Обработка картографических произведений в графических редакторах Microsoft Paint, CorelDRAW, Adobe Photoshop, Adobe Illustrator и др., их достоинства и недостатки. Российские графические редакторы AliveColors, [Art of Illusion,](http://www.artofillusion.org/) [Movavi](https://www.movavi.ru/photo-editor)  [Picverse](https://www.movavi.ru/photo-editor) и др., как средства первичной обработки картографической информации, их достоинства и недостатки. Особенности растровой и векторной графики. Растровые и векторные форматы.

## *Практические занятия*

Сканирование и оцифровка аналоговых картографических произведений. Цифровые картографические произведения. Первичная графическая обработка картографических произведений в графических редакторах. Настройка яркости, резкости, контрастности, исправление дефектов сканирования и печати. Вывод картографических произведений на печать.

### **3. Современные способы электронного картографирования.**

Этапы создания картографических произведений. Методы и способы картографирования. Особенности электронного картографирования.

### *Практические занятия*

Работа в графическом редакторе с учебными географическими, историческими, краеведческими картами. Решение задач и выполнение учебных заданий.

### **4. Современные картографические произведения.**

Многообразие. Использование достижений современной картографии в различных сферах деятельности (географические, исторические, социально-экономические, экологические, туристские картографические произведения и др.). Карты, планы, картосхемы, картографические рисунки. Трехмерные картографические произведения. Динамические картографические произведения. Картографическое моделирование. Картографические произведения в учебном процессе и научной работе школьников.

Констатационные карты. Оценочные карты. Прогнозные карты. Рекомендательные карты. Картографическая культура. *Практические занятия*

Обработка в графических редакторах растровых и векторных картографических изображений. Создание косметического слоя собственных объектов поверх существующего картографического произведения. Сохранение своих изменений. Редактирование растровых картографических произведений. Работа с учебной трехмерной графикой. Работа с учебной динамической графикой.

## **5. Аппаратное обеспечение электронного картографирования.**

Персональные компьютеры. Рабочие станции. Внешние запоминающие устройства. Периферийные устройства ввода. Периферийные устройства вывода.

## *Практические занятия*

Сканирование и оцифровка аналоговых картографических произведений. Особенности санирования картографических произведений. Настройка сканеров. Программы для сканирования картографических произведений [ABBYY FineReader,](https://boxprograms.ru/abbyy-finereader) [WinScan2PDF,](https://boxprograms.ru/winscan2pdf) [Scanitto Pro,](https://boxprograms.ru/scanitto-pro) их достоинства и недостатки.

# **6. Общее понятие о картографических редакторах.**

Картографические редакторы как специфическая группа программных средств. Составные части картографических редакторов (модули). Разработка и внедрение картографических редакторов в науку, образование, производственную деятельность. История развития электронного картографирования. Возможности современных картографических редакторов.

# *Практические занятия*

Изучение зарубежных и отечественных картографических редакторов настольного типа. Картографические редакторы ATLAS GIS 3.03. ARCVIEW 4.0 GIS. MICROSTATION GEOGRAPHICS. GEOGRAPH/GEODRAW. MAPINFO 13.0- 17.0. SINTEKS/Tri. WINGIS, их достоинства и недостатки.

**7. Организация информации в картографических редакторах.**

Понятия объекта, слоя, координат. Растровая и векторная модели данных. Стандартные форматы. Способы ввода графической и картографической информации в картографические редакторы. Кодовая информация. Атрибутивная информация. Координатная информация.

# *Практические занятия*

Работа с картографическими произведениями в картографическом редакторе MapInfo. Особенности картографического редактора MapInfo. Набор клавиш и инструментов для ускорения рабочих процессов программы. Интерфейс картографического редактора MapInfo. Основные понятия программных продуктов MapInfo (таблица, рабочий набор, обслуживающие, запускающие файлы). Настройка панели инструментов для удобства и доступности работы в программе. Горячие клавиши программы.

## **8. Картографическое обеспечение редакторов.**

Таблица MapInfo как визуальное отражение информации слоя. Рабочий набор как совокупность слоев. Открытие, закрытие, сохранение таблиц и рабочих наборов. Скачивание совокупности слоев в сети (работа с электронными библиотеками [https://data.nextgis.com/ru/?lvl=regions&country=RU,](https://data.nextgis.com/ru/?lvl=regions&country=RU) <https://kosmosnimki.ru/> и [https://mapbasic.ru/\)](https://mapbasic.ru/). Открытие, закрытие, сохранение в картографическом редакторе MapInfo растровых и векторных картографических произведений.

## *Практические занятия*

Работа с картографическими произведениями в картографическом редакторе MapInfo. Работа с рабочими наборами «Мир», «Россия» «Европа», «Смоленская область», «Город Смоленск». Создание растровых рабочих наборов «Промышленный район города Смоленска», «Ленинский район города Смоленска», «Заднепровский район города Смоленска».

### **9. Стандартные функции картографических редакторов.**

Масштабирование изображения. Операции аналитической геометрии (определение координат, определение расстояний, определение площадей). Включение и выключение атрибутивных данных по слоям. Комбинирование слоев.

### *Практические занятия*

Изучение базовых функций картографических редакторов на примере предложенных стандартных рабочих наборов. Решение задач по определению координат объектов, расстоянию между объектами, вычислению периметров, площадей, объемов объектов.

### **10. Обработка географической информации в картографических редакторах.**

Понятие географической информации. Понятия объекта, слоя, координат. Растровая и векторная модели данных. Точка, линия, полигон. Точечные, линейные, полигональные объекты в картографических редакторах, их создание, редактирование, комбинирование, сохранение. Информационная емкость картографических произведений. Текстовые объекты. Надписи и подписи на картах. Растровые символы, растровые слои, растровая информация. Комбинирование растровых и векторных данных для создания карт и планов.

## *Практические занятия*

Изучение функций картографических редакторов при работе со слоями, растровыми символами, подложками. Создание карт и планов комбинированного типа.

### **11. Работа с существующими растровыми картами и планами.**

Работа с топографическими картами с применением картографического редактора. Координатная привязка картографических произведений. Векторизация картографических поверхностей (автоматическая, полуавтоматическая, неавтоматическая) Понятие частичной (неполной векторизации). Обрисовка местности по картографическим изображениям.

### *Практические занятия*

Привязка и векторизация топографического плана и карты. Измерение расстояний, площадей, периметров, координат по векторизованной топографической карте. Разбор изображений на слои. Автоматическая и полуавтоматическая векторизация слоев. Обрисовка местности по картографическим изображениям.

## **12. Создание легенды картографического произведения.**

Условные обозначения. Стандартные, нестандартные условные знаки и символы. Геоиконика. Топографические условные обозначения. Атласы условных обозначений. Стандартные пеналы условных обозначений. Разработка авторских условных знаков. Механическое и автоматическое создание системы условных обозначений в картографическом редакторе.

### *Практические занятия*

Разработка, редактирование, сохранение автоматической стандартной легенды в картографическом редакторе. Экспорт легенды. Импорт легенды. Вставка легенды в текстовый редактор. Разработка, редактирование, сохранение легенды для авторской карты механическим способом.

### **13. Спутниковые снимки и спутниковые модули.**

Аэрофотоснимки и спутниковые снимки. Классификация снимков. Растровая и векторная графика в разрезе спутниковых технологий. Средства обработки снимков: неавтоматические, полуавтоматические, автоматические. Спутниковая навигация. Спутниковые системы GPS, ГЛОНАСС, Бей Доу (Китай). Достоинство и недостатки спутниковых навигационных систем и модулей. Отечественные спутниковые технологии. Достижения отечественной спутниковой навигации.

# *Практические занятия*

Спутниковые снимки и спутниковые модули. Закрепление основных навыков работы с картографическим редактором при обработке растровых спутниковых изображений. Изучение функций измерения расстояний и площадей, а так же ручной активации атрибутивных данных при работе со спутниковым снимком.

# **14. Инженерные редакторы как средство электронного картографирования.**

AutoCAD, «Геоникс», «Компас-График». Особенности электронного черчения. Трехмерная графика. Динамическая графика.

# *Практические занятия*

Инженерные редакторы как средство электронного картографирования их функции, особенности и недостатки. Работа с трехмерной и динамической картографической графикой. Отечественные инженерные редакторы.

# **15. Организация работы с картографическими редакторами.**

Организация работы в сети. Организация защиты информации. CAD–системы. AM–системы. FM–системы. Системы мелкомасштабного пространственного анализа. Отличия систем. Классификация картографических редакторов по функциональным возможностям. Виды архитектуры картографических редакторов. Выбор картографических редакторов.

## *Практические занятия*

Обоснование выбора редактора для решения прикладных учебных картографических задач (направления география, биология, история, обществознание). Разработка тематических карт.

# **16. Финальная обработка и презентация картографических произведений.**

Презентация Microsoft PowerPoint. Принцип наглядности. Правила и культура построения презентации. Подготовка карт, картографических рисунков, картограмм, картодиаграмм, картосхем, блок-схем, текстовых слайдов презентации Microsoft PowerPoint. Картографическая культура.

# *Практические занятия*

Подготовка тематических презентаций и презентационных тематических картографических атласов.

# **Календарный учебный график**

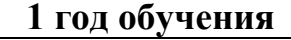

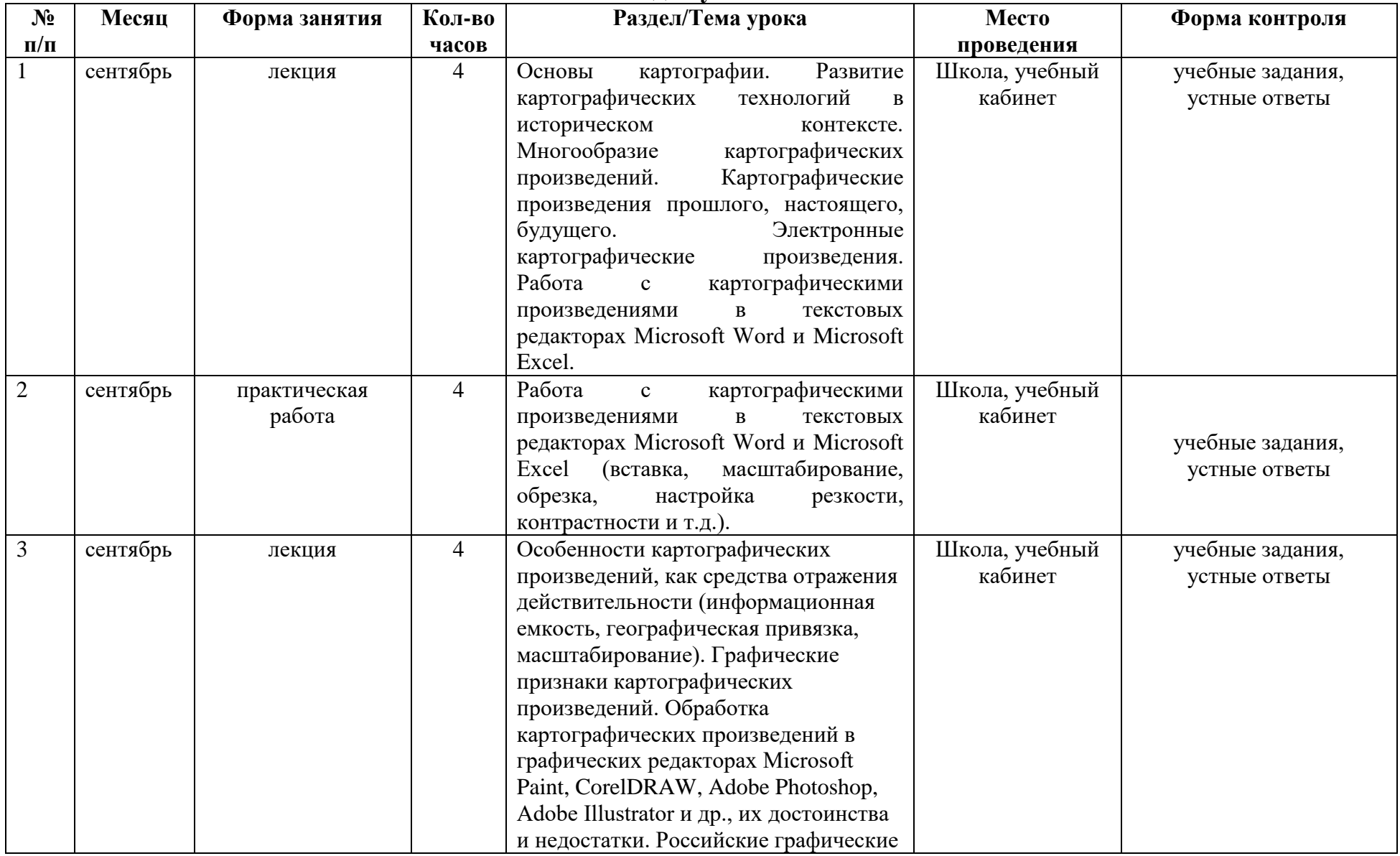

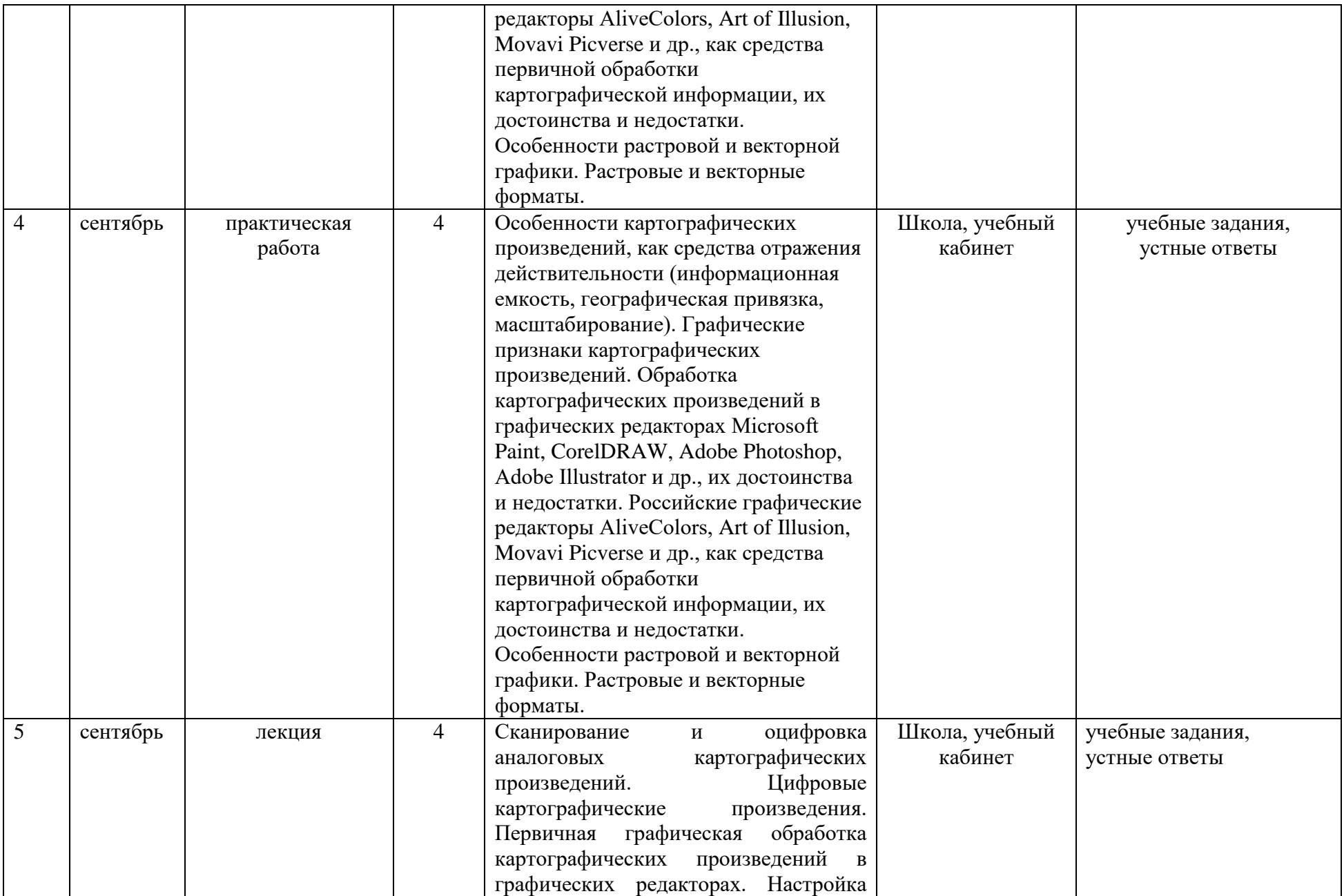

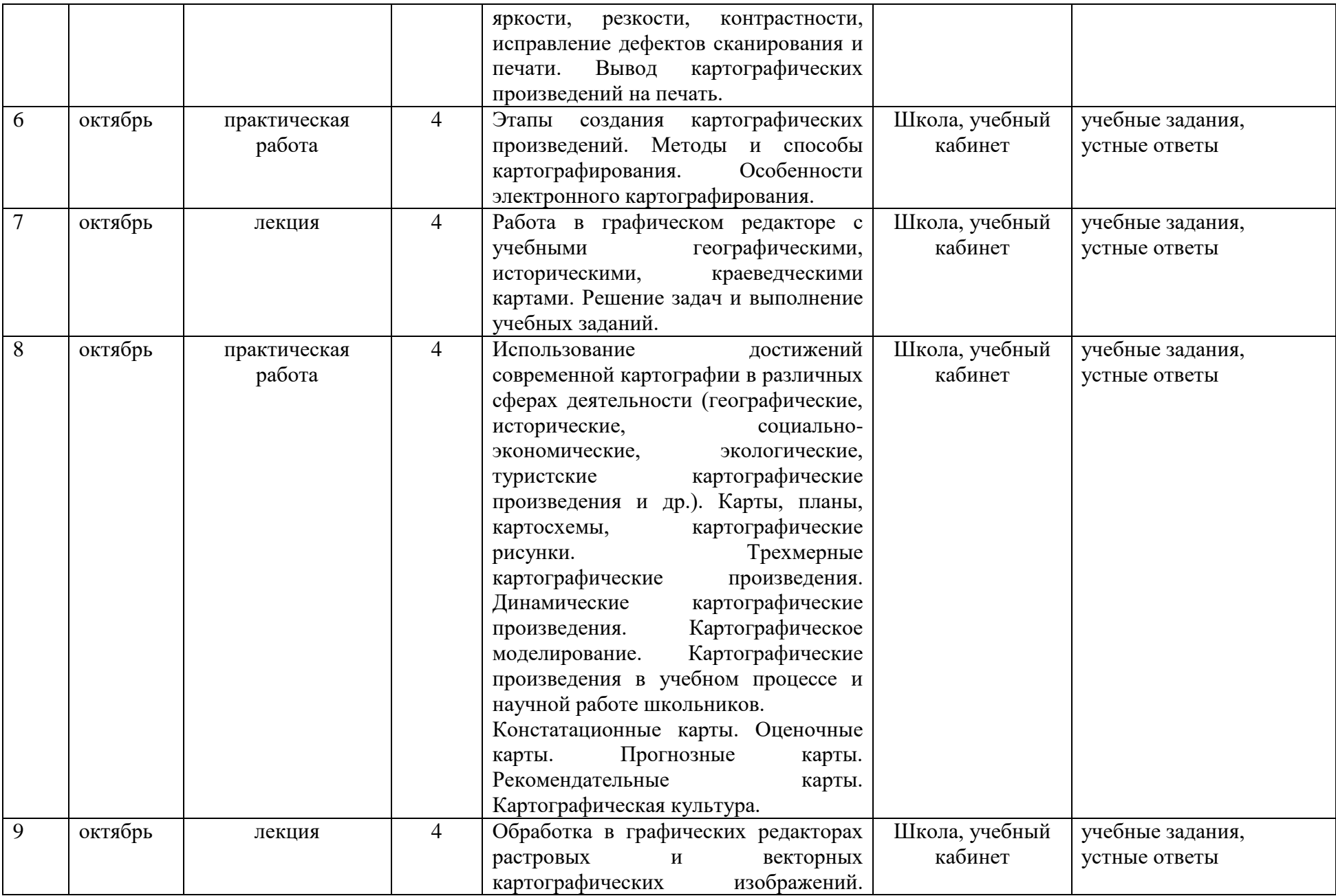

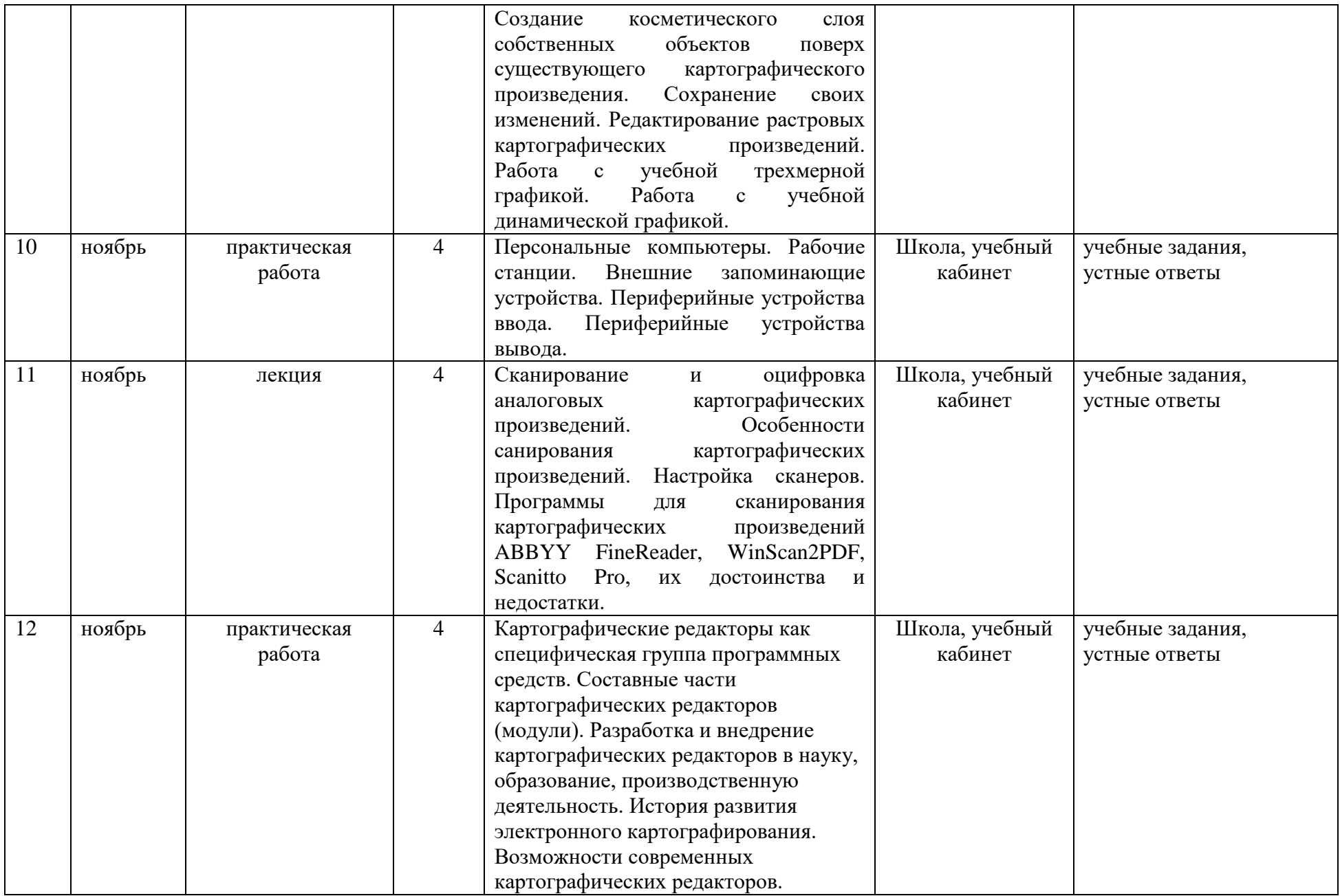

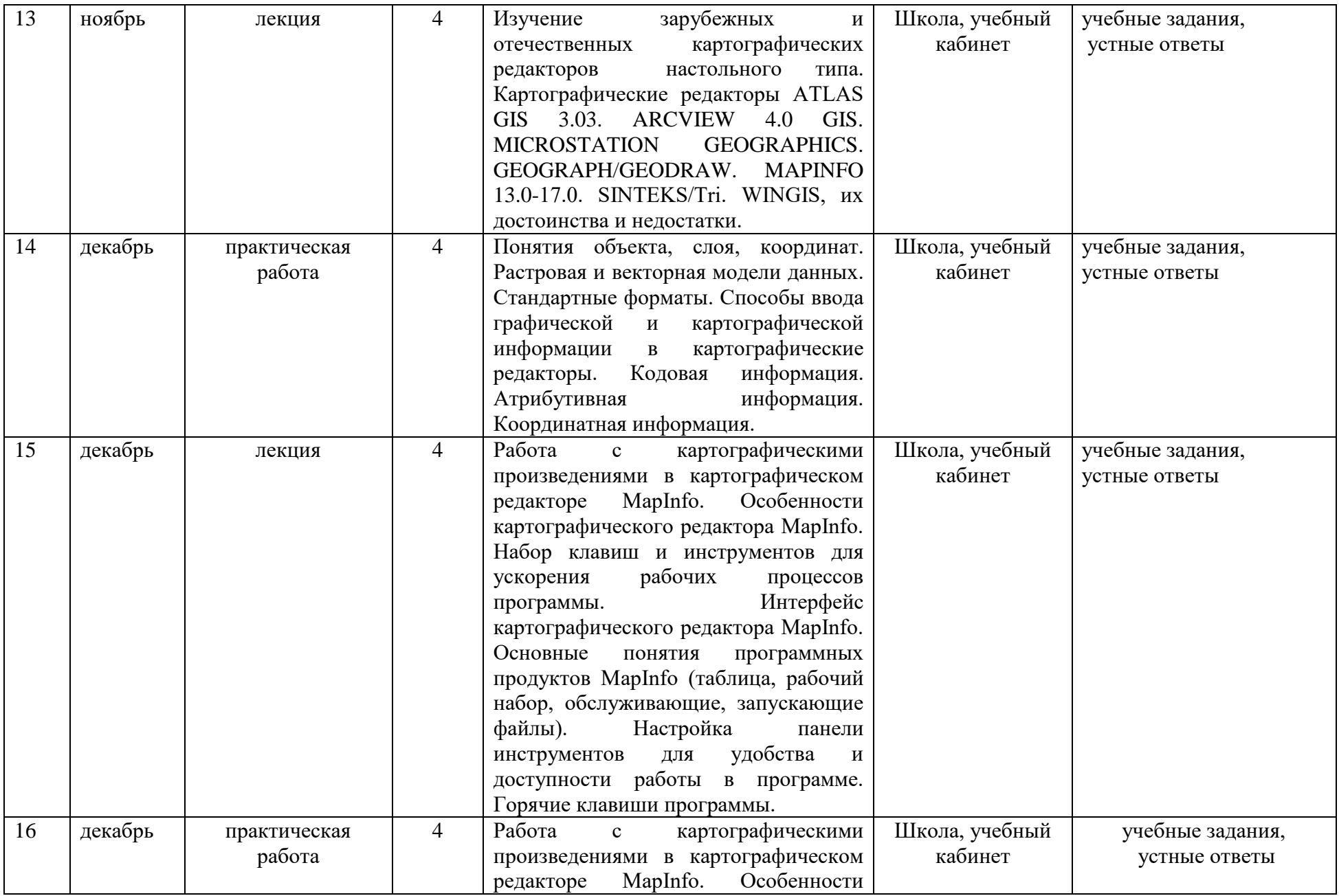

![](_page_18_Picture_159.jpeg)

![](_page_19_Picture_172.jpeg)

![](_page_20_Picture_202.jpeg)

![](_page_21_Picture_235.jpeg)

![](_page_22_Picture_279.jpeg)

### **Методическое обеспечение:**

### **Основная литература:**

1. Геоинформатика: Наука, технология индустрия / Е.Г. Капралов, А.В. Кошкарев, В.С. Тикунов и др.; Под ред. В.С. Тикунова. – М.: Издательский центр «Академия», 2015. – 480 с.

2. Геоинформатика: основы электронного картографирования: в 2 кн. / Е.Г. Капралов, А.В. Кошкарев, В.С. Тикунов и др.; под ред. В.С. Тикунова. – 2-е изд., перераб. и доп. – М.: Академия, 2018. – Кн. 1. – 2018. – 384 с.: ил.

3. Геоинформатика: современное состояние и перспективы: в 2 кн. / Е.Г. Капралов, А.В. Кошкарев, В.С. Тикунов и др.; под ред. В.С. Тикунова. – 2-е изд., перераб. и доп. – М.: Академия, 2018. – Кн. 2. – 2018. – 384 с.: ил.

### **Дополнительная литература:**

4. Лурье И.К. Геоинформационное картографирование: методы геоинформатики и цифровой обработки космических снимков: учеб. для студентов колледжей / И.К. Лурье; Моск. гос. ун-т им. М.В. Ломоносова, Геогр. фак. – М.: Книжный дом, 2008. – 424 с.: ил.

5. Трифонова Т.А. Геоинформационные системы и дистанционное зондирование в экологических исследованиях. – М.: Академический проект, 2005. – 352 с.

## **Перечень ресурсов информационно-телекоммуникационной сети «Интернет»**

1 .При изучении курса обучающиеся в теории и на практике осваивают современное программное геоинформационное обеспечение (программные пакеты MapInfo 16.0, ArcView 3.2) и технологию создания ГИС в прикладной сфере. Полученные знания могут быть применены в будущем при написании индивидуальных проектов.

2. Пакет электронных рабочих наборов (Work space MapInfo) и электронных таблиц (Table MapInfo) .

3. Пакет растровых символов и атрибутивных данных.

![](_page_24_Picture_316.jpeg)

# **Учебный план 2 год обучения**

### **СОДЕРЖАНИЕ ПРОГРАММЫ 2 год обучения**

# **1. ГИС и геоинформатика.**

Понятие геоинформационной системы. Краткая история. Классификация ГИС. Геоданные. Функциональные группы в ГИС. Картографический интерфейс. Место ГИС среди смежных дисциплин (ДЗЗ, ЭК, САПР). Методы получения решения.

## *Практические занятия*

Подготовка геоинформационного проекта «Наша Школа» (База Microsoft Office Exce+ картографический редактор MapInfo)

# **2. Источники информации сфере в ГИС.**

Глобальные геоцентрические и локальные метрические проекции. ITRS, WGS-84, СК-42, СК-95. ПЗ-90, ГСК-2011. UTM и другие. Объект, тип. 2D, 3D и 4D-привязка (географическая и не только). Источники геоданных. Базы данных, примеры применения СУБД. Геопространственные данные.

*Практические занятия*

Подготовка геоинформационного проекта «Торговые сети Промышленного (Ленинского, Заднепровского) района г. Смоленска» (База Microsoft Office Exce+ картографический редактор MapInfo)

## **3. Геопространственные данные.**

Множество моделей, преобразования моделей. Первичные и вторичные данные. «Авторитетные» данные. Гепространственная привязка. Выбор системы координат. Геореляционная (объектно-картографическая) модель. Картографические покрытия, слои. Растровая и векторная модели данных. Другие модели данных (регулярно-ячеистая, квадротомическая, специальные топологические модели). Получение растровых и векторных данных. Построение картографического классификатора. Наполнение атрибутивных данных. Ошибки и борьба с ними. Вопросы модификации и актуализации геоданных. Геопространственный анализ и моделирование.

*Практические занятия*

Подготовка геоинформационного проекта «Парки г. Смоленска» (База Office Access+ картографический редактор MapInfo)

## **4. Геопространственный анализ**

Формирование и редактирование пространственных данных. Геопривязка. Картометрические функции. Анализ закономерностей. Функции расчета близости. Построение буферных зон. Оверлей. Интерполяция. Сетевой анализ. Комплексные запросы и проблемно-ориентированый анализ. МКМ (математико-картографическое моделирование). Фактические данные и моделирование. Картографические модели. Принципы имитационного моделирования. Цели моделирования. Комплексирование моделей. Интерактивность. Средства моделирования.

## *Практические занятия*

Подготовка геоинформационного проекта «Система автобусного сообщения на примере Смоленского района Смоленской области» (База Office Access+ картографический редактор MapInfo).

# **5.Цифровая модель рельефа и вывод информации**

Цифровая модель рельефа. 4D-модели, зависящие от времени. 2,5D vs 3D, действительный vs воображаемый. Изолинии (горизонтали). Регулярная сеть (матрица высот). Иррегулярная сеть (TIN). Методы построения ЦМР. Задачи, решаемые с помощью ЦМР. Время. Жизненный цикл первичных данных. Версионность. Хронологическая модель данных.

Задачи имитационного моделирования реальных процессов - ретроспективный анализ, прогнозирование.Моделирование природных и антропогенных процессов.

## *Практические занятия*

Подготовка геоинформационного проекта «Система автобусного сообщения на примере Смоленского района Смоленской области» (База Office Access+ картографический редактор MapInfo).

## **6. Средства вывода информации**

Картографический интерфейс. Слои. Интерактивность. Связанные представления. Мультимедиа. Анимации. Моделирование движения по маршруту. Неевклидова метрика (картсхемы, картоиды). Таблицы, диаграммы, гистограммы, схемы. Печатные карты, 3D-печать. Виртуальная реальность (VR) и дополненная реальность (AR). Модель геоданных, ввод и хранение данных, функции геоанализа и моделирования. Модель геоданных. Ввод и хранение данных. Атрибутивные данные. Классификаторы. Функции геоанализа и моделирования.

# *Практические занятия*

Подготовка геоинформационного проекта «Особо охраняемые природные территории Смоленскйо области» (База Office Access+ картографический редактор MapInfo).

# **7. Проект ГИС и настройки проекта.**

Слои и источники. Работа с файлами, СУБД и удаленными хранилищами данных. Стили. Операции и инструменты. Анализ данных. Открытая архитектура. Модули, управление модулями. Консоль, механизм сценариев. Справочные материалы. Входные данные. Источники. Библиотека GDAL. Файловые форматы векторных данных: shapefile, GeoPackage.Файловые форматы растровых данных: GeoTIFF, варианты с файлами привязки.

WKT/WKB. Интернет-источники, форматы WMS/WMTS, XYZ, WFS и другие.

# *Практические занятия*

Подготовка геоинформационного проекта «Структура федеральных округов Российской Федерации» (База Office Access+ картографический редактор MapInfo).

# **8. Слои и системы координат**

Слои. Слой и источник. Векторные слои. Точки, линии, полигоны. Свойства векторных слоев. Таблицы атрибутов. Растровые слои. Слои данных. Связь данных и векторных объектов. Временные слои. Виртуальные слои. Калькулятор полей.Калькулятор растра.

Работа с системами координат. Система координат проекта и слоя. EPSG. СК и единицы измерения. Выбор подходящей СК/проекции (пример: WGS84 - WGS84/Pseudo-Mercator - UTM). Операции над системой координат слоя (исходная, изменение, перепроецирование).

Перепроецирование «на лету» (под СК проекта).Геопривязка растрового изображения. Модуль Georeferencer. Выбор подложки для операции привязки. Использование для ручной привязки Blue Marble Global Mapper. Особенности высокоширотных и полярных областей.

# *Практические занятия*

Подготовка геоинформационного проекта «Демографическая структура Российской Федерации» (База Office Access+ картографический редактор MapInfo).

# **9. Реляционные БД.**

Тип, поле, запись, таблица. Первичные и вторичные ключи, ссылки. Индексы. Объектные БД, хронологические БД. Построение SQL-запроса. Команда SELECT. Модификация данных. Метаданные, DDL. Представления. Триггеры, процедуры. Индексы. SpatiaLite (расширение SQLite).

# *Практические занятия*

Подготовка геоинформационного проекта «Природно-климатические зоны Евразии» (База Office Access+ картографический редактор MapInfo).

# **10. Пространственно-ориентированные базы данных**

Пространственно-ориентированные расширения БД (поддержка геоданных). Пространсвенные расширения: подход. Функции доступа. Примеры использования в запросах.

*Практические занятия*

Подготовка геоинформационного проекта «Течения мирового океана» (База Office Access+ картографический редактор MapInfo).

# **11. Работа с базами данных.**

Менеджер БД (модуль DB Manager). Создание, модификация, доступ к БД (на примере PostGIS). Конфигурирование и запуск сервера БД, использование утилиты pgAdmin. Создание слоев с источником PostGIS. Формирование запросов. Примеры запросов в QGis.

Использование представлений. Альтернативы. SpatiaLite/GeoPackage. Механизм фильтров для слоя. Растровые слои, пользовательские системы координат и основы геоанализа.

## *Практические занятия*

Геоинформационные системы в истории. Подготовка геоинформационного проекта «Памятники Великой Отечественной Войны г.Смоленска и Смоленского района» (База Office Access+ картографический редактор MapInfo).

# **12. Работа с растром. Работа с навигационными приборами. Пользовательские системы координат.**

Параметры отображения растровых слоев. Виртуальный растр. Перепроецирование. Калькуляторы растра (встроенный, GDAL, SAGA). Инструмент raster alignment (перепроецирование, обрезка, ресамплинг).Пример использования для полевых измерений. Постановка задачи исследовательской группе треком и точками, выгрузка в формат GPX. Импорт результата (трек, данные, формирование связанного слоя). Пользовательские системы координат, формат PROJ.4. Другие форматы описания СК (WKT, MapInfo). Пример определения границ объекта, изначально заданных в МСК-26. *Практические занятия*

Геоинформационные системы в туризме. Подготовка индивидуального геоинформационного проекта «Туристские достопримечательности … района Смоленской области» (по вариантам) (База Office Access+ картографический редактор MapInfo).

# **13. Геообработка и анализ (обзор).**

Создание и редактирование векторных объектов. Выделение. Операции над векторными объектами. Преобразования векторных объектов. Операции над векторными слоями. Растеризация. Операции над растровыми слоями. Построение регулярных сеток. Векторизация. Растровый слой как ЦМР (пример – определение области прямой видимости).

Комплексный пример – обработка данных мониторинга.

# *Практические занятия*

Геоинформационные системы в биологии. Подготовка геоинформационного проекта «Центры происхождения культурных растений» (База Office Access+ картографический редактор MapInfo).

**14. Единый интерфейс пользователя для алгоритмов.**

Панель «инструменты анализа». Библиотеки QGis, GDAL, SAGA, GRASS. Настройка параметров и запуск. Результат и история. Автоматизация: пакетная обработка, консоль Python, графическое моделирование. Примеры использования. *Практические занятия*

Трехмерное моделирование в ГИС. Подготовка геоинформационного проекта «Смоленская крепостная стена» (База Office Access+ картографический редактор MapInfo).

# **15. Графическое моделирование.**

Построение пользовательских алгоритмов на основе существующих. Инструмент Graphical modeler. Интерфейс пользователя. Входные параметры, схема применения, связи, выход. Пример – расчет TWI. Дополнительные численные параметры. Вычисляемые параметры. Карта бассейнов водосбора. Построение комплексных моделей и связанные с ними проблемы. Особенности графической нотации. Возможности аналогичных инструментов в других продуктах на примере ArcGIS. Универсальные и специализированные решения. Задачи обработки и анализа данных ДЗЗ, сетевой анализ.

## *Практические занятия*

Динамическое моделирование в ГИС. Подготовка геоинформационного проекта «Прогноз погоды» (База Office Access+ картографический редактор MapInfo).

**16. Геоинформационные системы в управлении, экономике, социально-экономических отношениях, географии, экологии, природопользовании, безопасности.**

### *Практические занятия*

Подготовка геоинформационного проекта «Школьный кабинет будущего» (по вариантам) (База Office Access+ картографический редактор MapInfo).

## **Календарный учебный график 2 год обучения**

![](_page_29_Picture_148.jpeg)

![](_page_30_Picture_233.jpeg)

![](_page_31_Picture_210.jpeg)

![](_page_32_Picture_157.jpeg)

![](_page_33_Picture_202.jpeg)

![](_page_34_Picture_221.jpeg)

![](_page_35_Picture_203.jpeg)

![](_page_36_Picture_186.jpeg)

![](_page_37_Picture_177.jpeg)

![](_page_38_Picture_291.jpeg)

### **Методическое обеспечение:**

### **Основная литература:**

1. Геоинформатика: Наука, технология индустрия / Е.Г. Капралов, А.В. Кошкарев, В.С. Тикунов и др.; Под ред. В.С. Тикунова. – М.: Издательский центр «Академия», 2015. – 480 с.

2. Геоинформатика: основы электронного картографирования: в 2 кн. / Е.Г. Капралов, А.В. Кошкарев, В.С. Тикунов и др.; под ред. В.С. Тикунова. – 2-е изд., перераб. и доп. – М.: Академия, 2018. – Кн. 1. – 2018. – 384 с.: ил.

3. Геоинформатика: современное состояние и перспективы: в 2 кн. / Е.Г. Капралов, А.В. Кошкарев, В.С. Тикунов и др.; под ред. В.С. Тикунова. – 2-е изд., перераб. и доп. – М.: Академия, 2018. – Кн. 2. – 2018. – 384 с.: ил.

### **Дополнительная литература:**

4. Лурье И.К. Геоинформационное картографирование: методы геоинформатики и цифровой обработки космических снимков: учеб. для студентов колледжей / И.К. Лурье; Моск. гос. ун-т им. М.В. Ломоносова, Геогр. фак. – М.: Книжный дом, 2008. – 424 с.: ил.

5. Трифонова Т.А. Геоинформационные системы и дистанционное зондирование в экологических исследованиях. – М.: Академический проект, 2005. – 352 с.

## **Перечень ресурсов информационно-телекоммуникационной сети «Интернет»**

1 .При изучении курса обучающиеся в теории и на практике осваивают современное программное геоинформационное обеспечение (программные пакеты MapInfo 16.0, ArcView 3.2) и технологию создания ГИС в прикладной сфере. Полученные знания могут быть применены в будущем при написании индивидуальных проектов.

4. Пакет электронных рабочих наборов (Work space MapInfo) и электронных таблиц (Table MapInfo) .

5. Пакет растровых символов и атрибутивных данных.